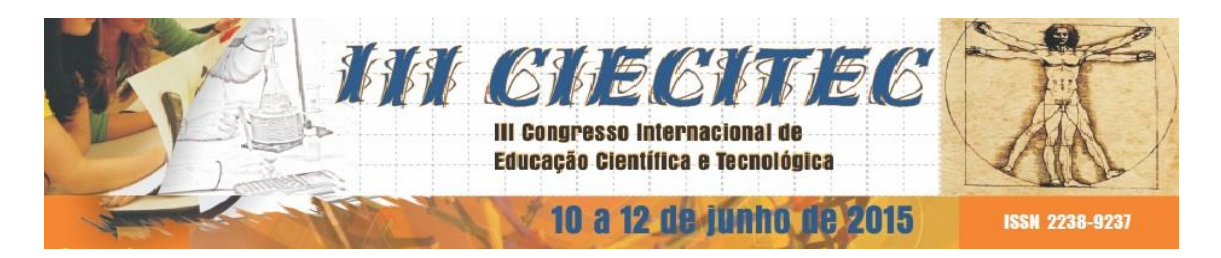

## **JOGO** *ON LINE***: "JUNTOS NA QUÍMICA"**

## **João Vitor M. Santos<sup>1</sup> , Lázaro V. Neto<sup>2</sup> , Lucas R. Barreto<sup>3</sup> , Pedro O. Pimenta<sup>4</sup> , Silvia P. Batista<sup>5</sup> (PG), Ana Néry F. Mendes<sup>6</sup> (PQ)**

<sup>1</sup> IFES-São Mateus/Coordenadoria de Eletrotécnica/ jv.mirandas@gmail.com <sup>2</sup> IFES-São Mateus/Coordenadoria de Eletrotécnica/ lazarovneto@gmail.com  $^3$  IFES-São Mateus/Coordenadoria de Eletrotécnica/ lucas.barreto111@gmail.com 4 IFES-São Mateus/Coordenadoria de Eletrotécnica/ pedro.pop.pimenta@gmail.com <sup>5</sup>UFES/CEUNES – Programa de Pós-Graduação em Ensino na Educação Básica/silvia@ethernet.com.br  $6$  UFES/CEUNES/Departamento de Ciências Naturais/ ana.n.mendes@ufes.br

Em uma sociedade continuamente conectada, os computadores tornaram-se ferramentas essenciais em muitos processos humanos e, um deles, é sua aplicação nos diversos setores da educação, inclusive na sala de aula como instrumento de auxílio no aprendizado. Analisando o ensino de química no nível médio, identifica-se, atualmente, o uso de jogos computacionais educativos como contribuintes no processo ensinoaprendizagem, além de explorar o campo computacional crescente no mundo, fugindo daquela metodologia tradicional, em que o aluno é tratado como uma máquina que está pronta para aprender, escutando ou copiando diversos conteúdos propostos. O jogo *on line* "Juntos na Química" foi idealizado, por meio do projeto "Leitura de Artigos Científicos", com o intuito de desenvolver instrumentos que pudessem auxiliar na compressão dos conceitos e conteúdos ministrados nas aulas de química. Com isso, o objetivo deste trabalho é possibilitar o ensino de química associado à realidade tecnológica na vida dos estudantes, por meio do uso racional do computador. O jogo "Juntos na Química" foi desenvolvido por alunos do terceiro ano do curso técnico em Eletrotécnica Integrado do Ifes-Campus São Mateus, utilizando uma malha de software de programação avançado, o *Sublimetest*. Durante um período de trinta dias, foram desenvolvidas as linguagens do site, lógica e testes, com o intuito de corrigir erros posteriores. O jogo está disponível a professores e alunos gratuitamente, no site <http://www.juntosna.com/quimica/> (Figura 1), abordando conteúdos de Química III, como compostos formados por átomos de carbono, Isomeria, reações de substituição, adição e curiosidades químicas relacionadas aos conteúdos citados, por meio de perguntas fechadas "verdadeiras" ou falsas". Pode ser jogado em três diferentes categorias, sendo estas: *single-player(figura 2),* no qual dois jogadores podem compartilhar a mesma interface do computador não estando submetidos à análise posterior do professor, servindo como ferramenta de fixação do conteúdo aprendido; *cloudplayer,* em que dois jogadores podem jogar em interfaces distintas conectados através da internet podendo ou não serem avaliados com base na sala que estão cadastrados e, por último, *class-player,* no qual dois jogadores, utilizando o mesmo dispositivo(Figura 3), são incorporados a uma sala virtual criada e nomeada pelo professor conectados à internet, estando submetidos à

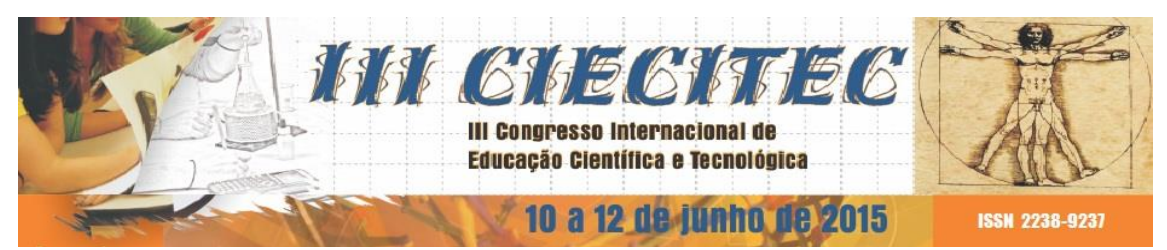

avaliações , que podem ser utilizados em gincanas ou mesmo utilizar essa categoria como processo avaliativo, incorporando-o ao planejamento de aulas futuras. Todas as informações da categoria *class-player* são armazenadas em um banco de dados em que o professor tem acesso, podendo ele analisar o processo de aprendizagem, apontando as principais dificuldades e facilidades do conteúdo trabalhado em sala de aula. O jogo foi avaliado em uma gincana realizada no IFES de São Mateus/ES, com alunos do terceiro ano do ensino médio que, utilizando a ferramenta proposta, puderam avaliar seus conhecimentos aprendidos ao longo do ano letivo de 2014. Os discentes se mostraram interessados e motivados no uso do computador no processo de aprendizagem na disciplina de química.

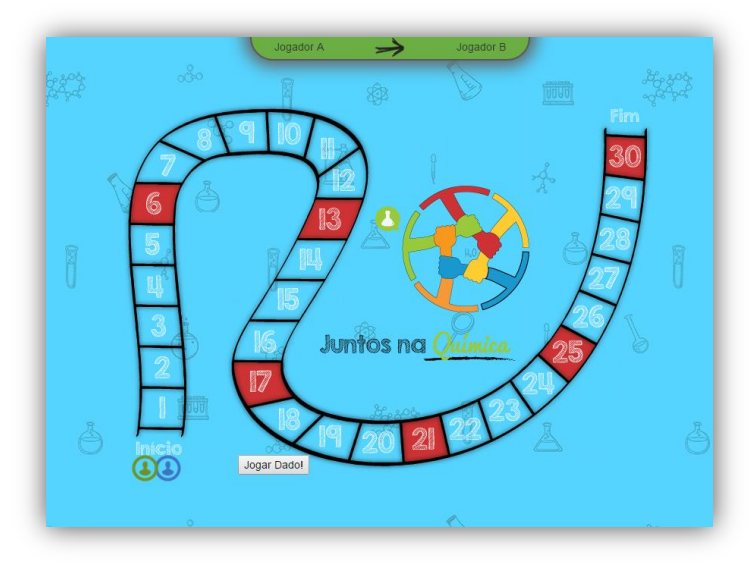

Figura 1: Captura de tela tabuleiro do jogo. Imagem dos autores

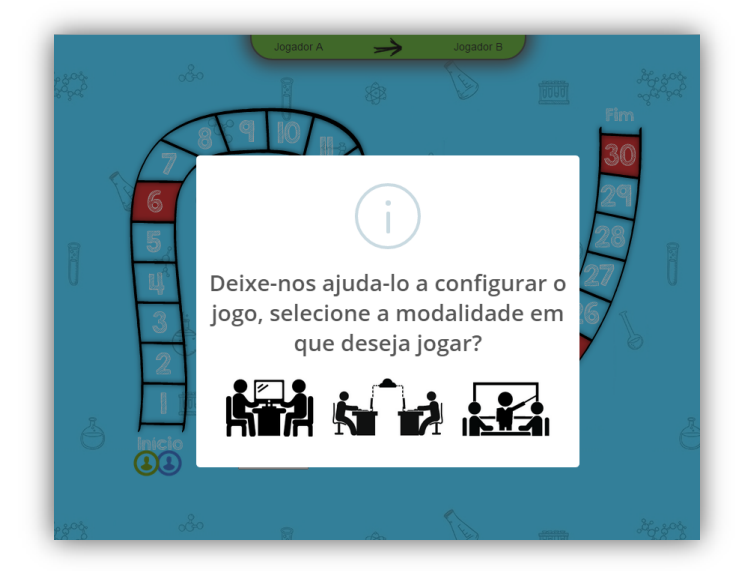

Figura 2: Representação por símbolos, as categorias, Single-player, Cloud-player e Class-player, respectivamente. Imagem dos autores

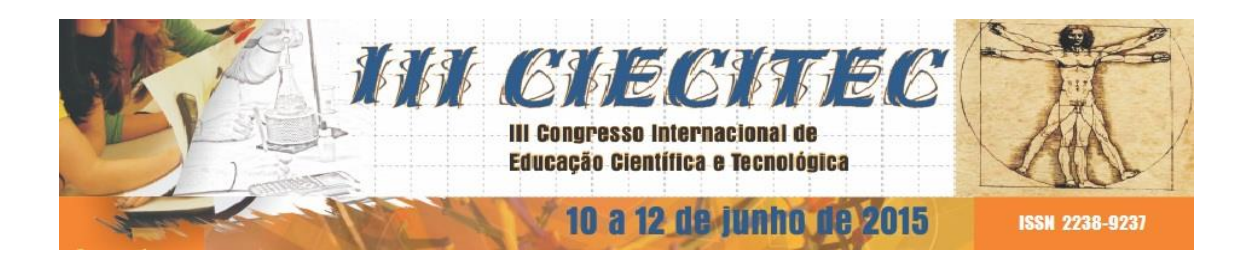

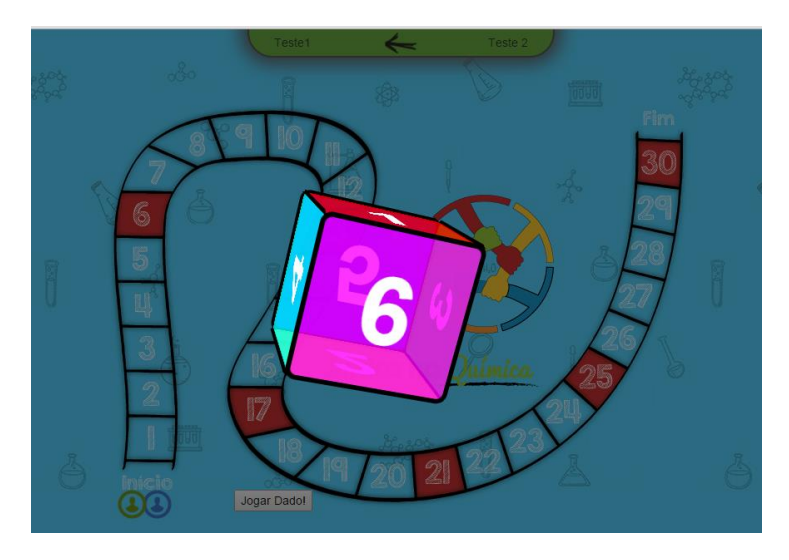

Figura 3: Funcionamento *Single-player*. Imagem dos autores

**Palavras-chave**: Tecnologia, ensino, química, jogos.